## Choosing Single-User Versus Multi-User Setup

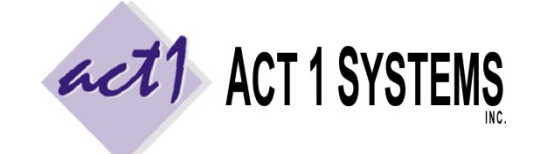

Revised: 5/8/13 | Page **1** of **1 ACT 1 "PC System" Support Document** (818) 347‐6400 | www.act1systems.com

Our software can be installed either in a **single‐user setup** (on a single workstation) or in a **multi‐user "server" setup** (on a network server or on a virtual or cloud server). Use the table below to determine which setup is best for your work environment.

In general, single-user setup is only optimal if you have one or two users that focus on research (and don't work off of shared station affiliate lists). Otherwise, we recommend the multi‐user server setup. We ask that you notify us of any new single-user installations and any new users (in multi-user setups), as it may impact software licensing.

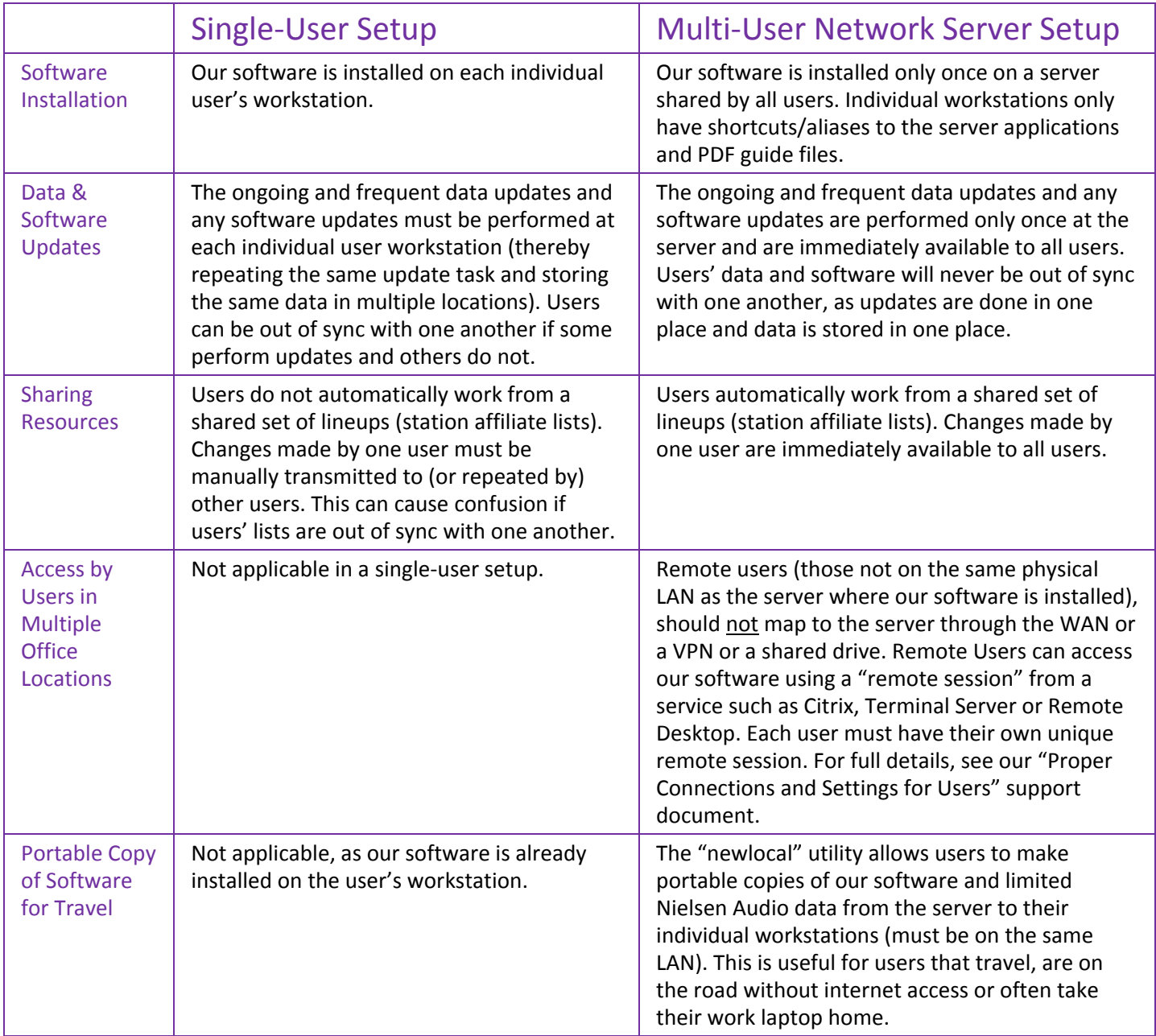